**SG Digital**

**Starter Kit on UOB Mighty**

### **DID YOU KNOW?**

UOB Mighty app is an all-in-one mobile banking app for UOB customers. It allows you to view your bank account details on-the-go and allow cashless transaction via QR payments.

#### **Install the UOB Mighty App STEP 1 on your mobile phone** Go to the **Apple App Store**  $(A)$  or **Google**  $11:31 +$  $||\hat{\mathbf{v}}||$ Q  $\ddot{\cdot}$ < Search **Play Store UOB Mighty Singapore UOB Mighty Singapore UOB UOB** 53% of 94.44 MB to download the **UOB**  United Overseas Bank Limited Co. Verified by Play Protect **MIGHTY** ் **GET Mighty Singapore** and SINGAPORE  $3+$  $4.5*$  $1M +$ 2.1 ★★☆☆☆ No<sub>5</sub>  $4+$ Rated for launch the application. 25K reviews Downloads  $3+$   $\odot$ Finance Ann **What's New Version History** Install rsion 11.3.2 2d ago We have fixed a couple of issues and made some **2.** For Android users, tap on **1.** For iOS users, tap on **GET** to download the app. **Install** to download the app.

**∦UOB MIGHT** 

**SINGAPORE** 

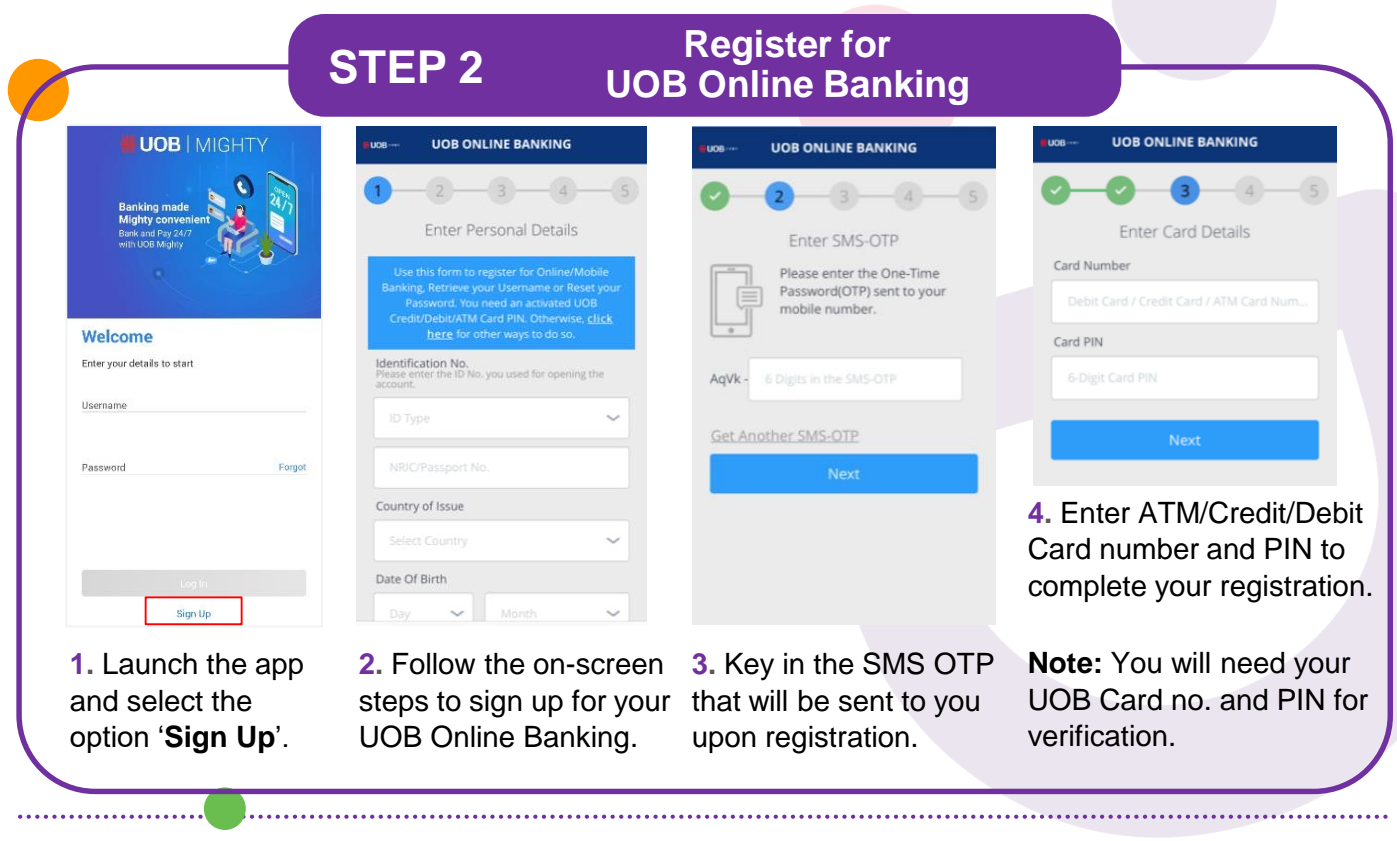

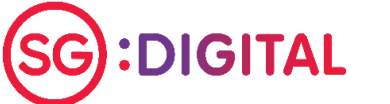

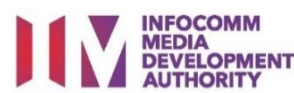

# **STEP 3** Scan QR with UOB Mighty app and make payment

**OR Pav** 圖

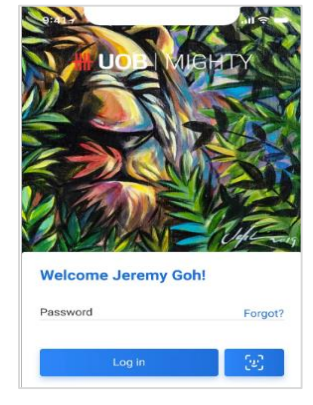

**1.** Launch and login with your UOB Mighty app.

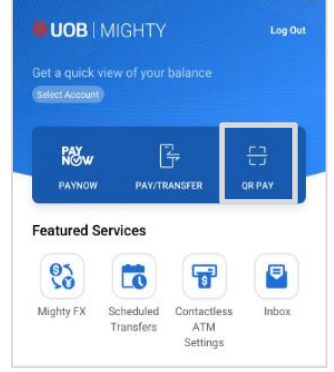

**2.** Tap on the QR PAY to access the app's built-displayed by the in QR code scanner to capture SGQR.

**3.** Scan the SGQR

merchant and check the merchant name.

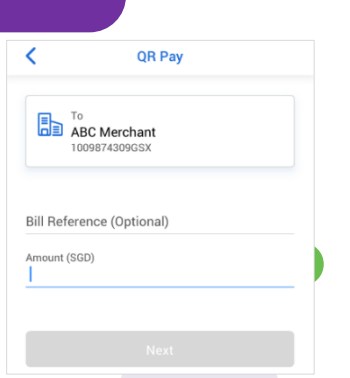

**4.** Enter the transaction amount and verify the merchant name before proceeding with the payment.

Amount will be deducted from your account and credited directly to the merchant.

# **!**

### **Cyber security tips**

- **Keep your credentials confidential at all times, do not share it with anyone. UOB and our partners will never request for your username, password or One-Time-Password (OTP) over phone or email.**
- **Always log out after an online banking session.**
- **Change your password immediately if you suspect your account has been compromised.**

*Credit: Content provided by*  $\frac{1}{2}$  **UOB**  $x * * * \pi$ 

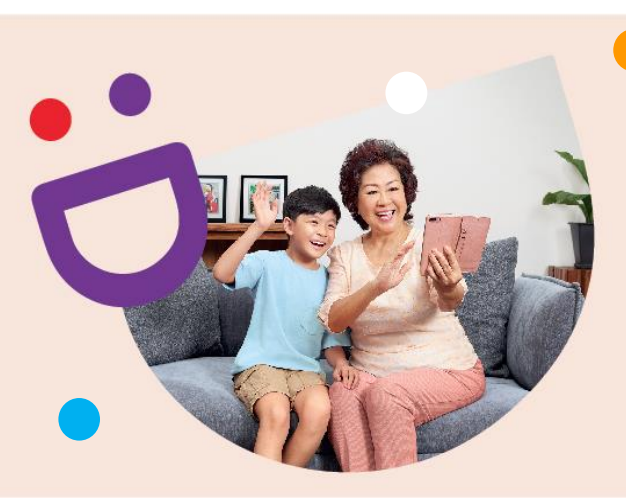

## **HELPING YOU MAKE CONNECTIONS THAT MATTER**

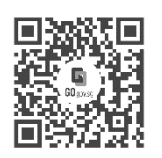

### **Because life is more colourful when you're connected**

Seniors Go Digital is a programme that is specially designed to help you begin your digital journey, with online resources and fun learning sessions that will let you pick up new skills.

**Find Out More**

**go.gov.sg/SeniorsGoDigital 6377 3800 info@sdo.gov.sg**

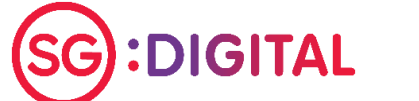

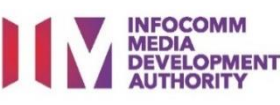

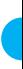